## Arquivos Seqüenciais Atualização em Lote

Vanessa Braganholo

Baseado no Material de: Inhaúma Neves Ferraz (IC/UFF)

## Cenário

- ! Arquivos Sequenciais Ordenados
- ! Objetivo: atualizar o arquivo, mantendo sua ordenação
- ! Operações de atualização podem ser:
	- **Inclusão de registros**
	- **Exclusão de registros**
	- **Modificação de registros**

# Conceito de transação

### $\blacktriangleright$  Transação:

! Sequência de operações que leva os dados de um estado consistente para outro estado consistente

## Cenário Alvo

#### ! Antigamente era comum o uso de processamento em "batch"

- ! Usuário programava um processo que entrava numa fila e era executado no mainframe, invariavalmente, muitas horas depois
- **Ex.: Usuário entregava um lote de cartões perfurados no CPD e no dia** seguinte buscava a listagem gerada
- ! IMPORTANTE: era necessário que o programa pudesse executar sem intervenção humana
- ! Hoje em dia isso ainda pode ser feito em aplicações que não exigem atualização dos arquivos em tempo real
	- ▶ Pode haver um "atraso"

# Atualização em Lote

- ! No caso de aplicações que não exigem atualização em tempo real, pode-se gravar as operações de atualização em **arquivos de movimento** ou **arquivo de transações**
- ▶ Em certo momento, este arquivo é usado para atualizar o arquivo de dados (arquivo mestre) em lotes
	- ! Todas as alterações do arquivo de transações são aplicadas ao arquivo mestre

## Arquivo de Transações

- ! Registros do arquivo de transações são compostos de:
	- **Chave primária**
	- ▶ Identificador do tipo de transação(" I ", "E ", " M ")
	- **BEARA MODIFICAÇÕES:** 
		- ! Nome do atributo a modificar
		- ! Novo valor do atributo
	- ! PARA INCLUSÕES
		- ! Valores de todos os atributos

## Pré-Processamento

- ! Para reduzir a complexidade do algoritmo principal, préprocessar o arquivo de transações
	- ! Verificar se tabelas e atributos existem
	- ! Verificar se os atributos indicados como chaves primárias realmente são chave

# Algoritmo

#### ▶ Balance Line

ь

## Esquema do Balance Line

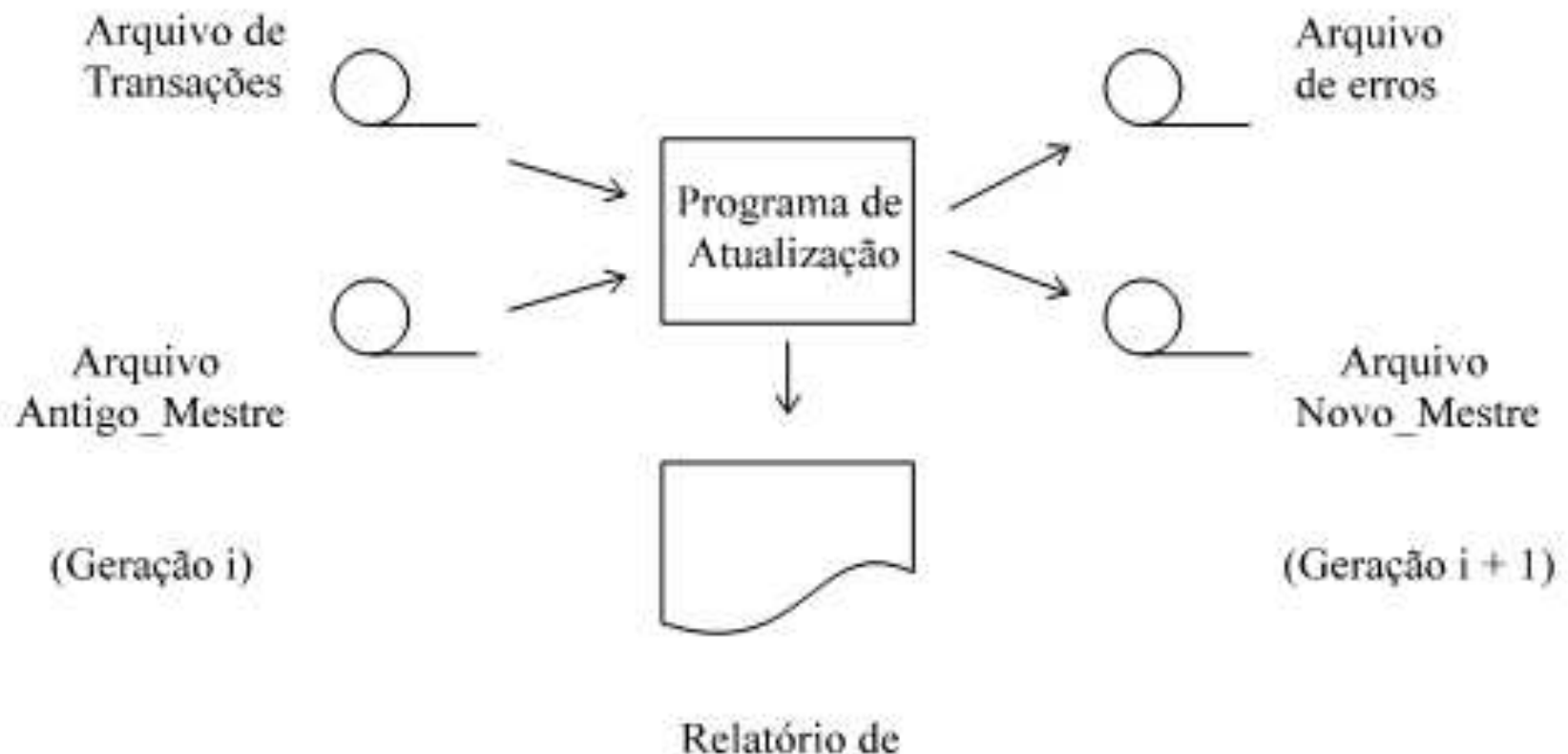

Auditoria

h.

## Gerações de Balance Line

### ! As "gerações" podem ser entendidas também como **versões**

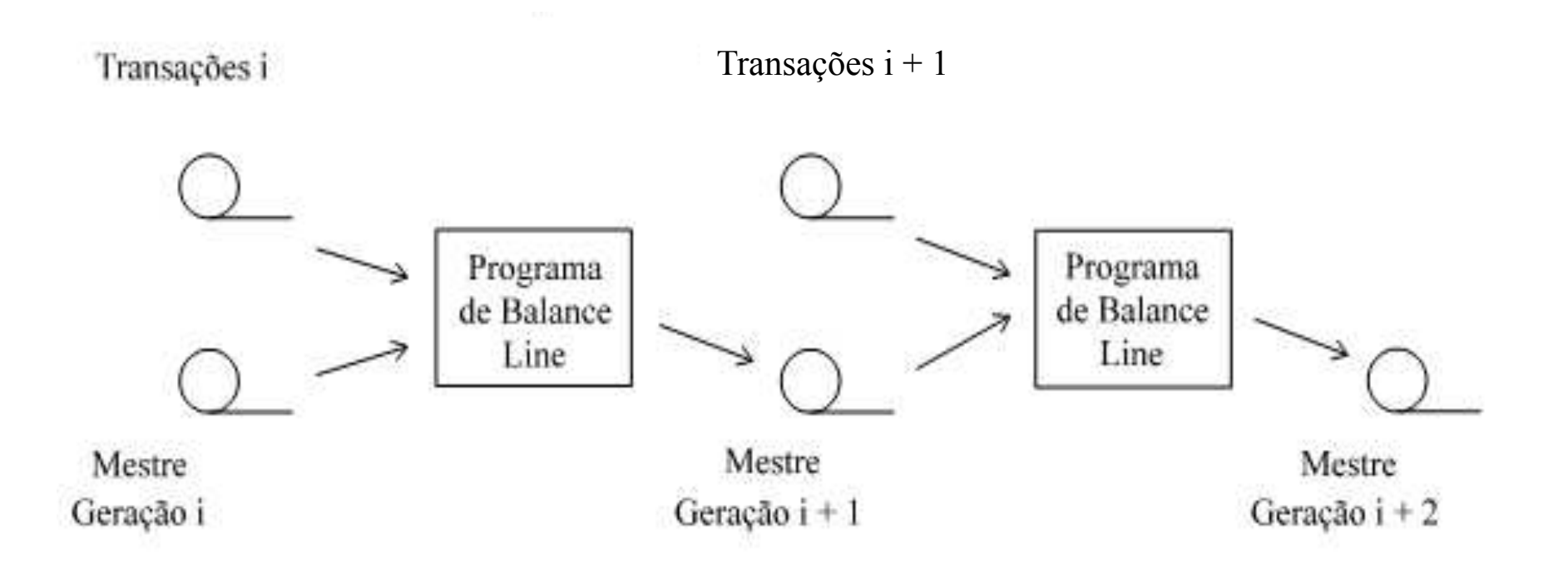

## Balance Line

### ENTRADA:

 Arquivo de transação Arquivo mestre

! Ordenados em ordem crescente de chave

! Tudo se passa como se os arquivos principal e de transações fossem pilhas cujos topos fossem os registros correntes de cada arquivo

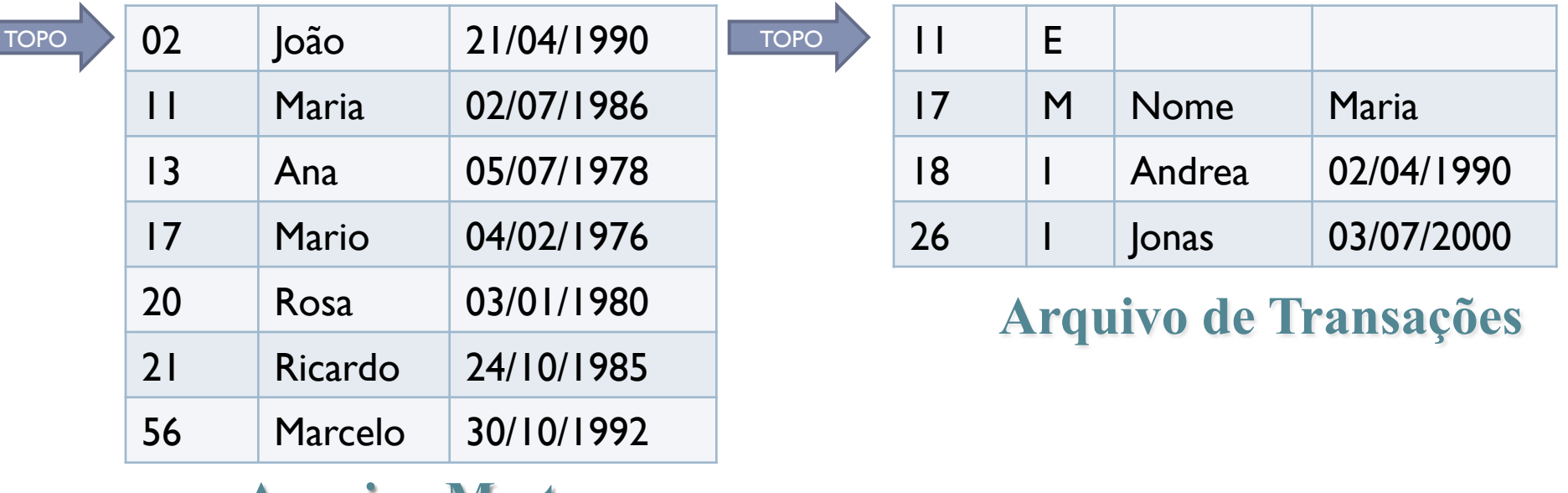

**Arquivo Mestre** 

- ! Os topos destas pilhas são comparados
- ! Se chave do topo da pilha do arquivo mestre é menor do que a chave do topo do arquivo de transações
	- incluir registro do arquivo mestre no arquivo de saída
	- ! avançar o indicador de topo da pilha do arquivo mestre para o próximo registro

- ! Se a chave do topo do arquivo de transações é menor que a chave do topo do arquivo mestre
	- ! Se operação for inserção, incluir registro do arquivo de transações no arquivo de saída
	- ! Se operação for exclusão ou modificação, incluir registro do arquivo de transações no arquivo de erros
	- ! avançar o indicador de topo da pilha do arquivo de transações para o próximo registro

#### ! Se a chave dos dois topos coincidirem

- ! o registro do arquivo principal sofre as atualizações (modificação ou exclusão ) indicadas no registro do arquivo de transações e o resultado vai para o arquivo de saída
- ! se a operação for de inserção, atualizar arquivo de erros
- ! avançar os indicadores de topo de pilha de ambas as pilhas

# Resumindo:

# Tratamento de Transações no Algoritmo

#### **Inclusão**

- ! Verificar se já existe registro com a chave do registro que está sendo incluído
- ! Se sim, gravar registro (do arquivo de transações) no arquivo de Erros
- ! Se não, gravar registro (do arquivo de transações) no arquivo de saída

#### ▶ Exclusão

- ! Verificar tentativa de exclusão de registro inexistente
- ! Se for o caso, gravar registro (do arquivo de transações) no arquivo de Erros

#### **Modificação**

- ! Verificar tentativa de modificação de registro inexistente
- ! Se for o caso, gravar registro (do arquivo de transações) no arquivo de Erros
- ! Se não, gravar registro modificado no arquivo de saída

# Exercício

- **Problema: implementar o algoritmo Balance Line**
- ▶ Entrada:
	- **Arquivo Mestre**
	- **Arquivo de Transações**
- ▶ Saída:
	- **Arquivo de Saída**
	- ▶ Arquivo de Erros
- ▶ Estrutura do Arquivo Mestre
	- ▶ CodCliente, Nome, DataNascimento